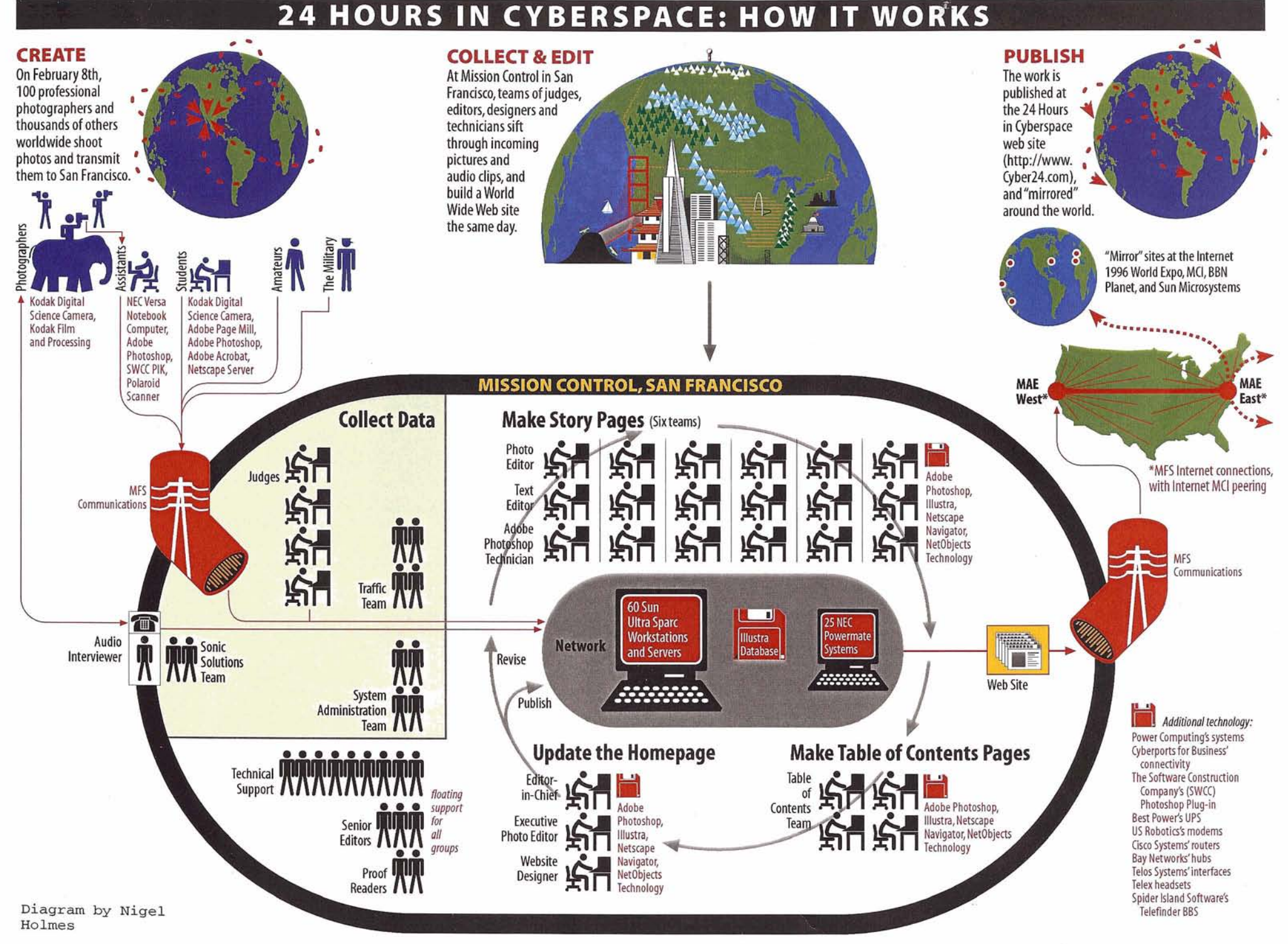

i e-

# **24 HOURS IN CYBERSPACE: HOW IT WORKS** / **1**

### **CREATE**

Today, February 8th, 100 professional photographers and thousands of others worldwide are shooting photos and transmitting them to San Francisco. **return to thousands of others**<br> **return to San Francisco.**<br> **return to San Francisco.**<br> **Form to San Francisco.**<br> **Form to this page to continue.**<br> **Form to this page to continue.**<br> **FOREATE** 

**To read more about the project, First load Adobe Acrobat, then** 

## **COLLECT AND EDIT**

At Mission Control in San Francisco, teams of judges, editors, designers and technicians are sifting through incoming pictures and audio clips, and are building a World Wide Web site in real time.

## **PUBLISH**

The work is published at the 24 Hours in Cyberspace web site and is"mirrored"around the world,

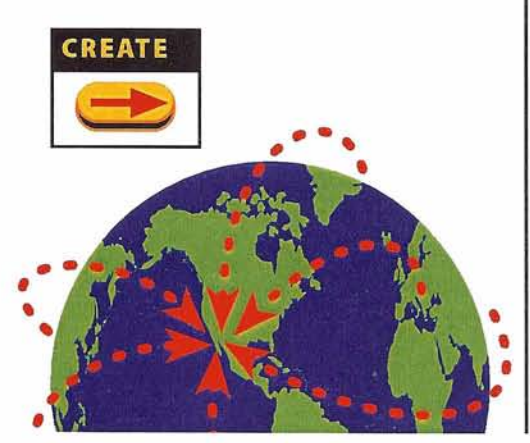

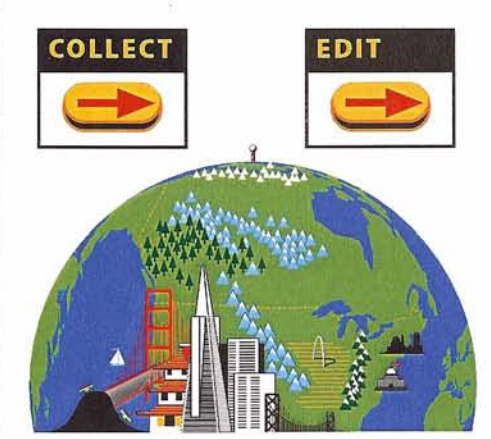

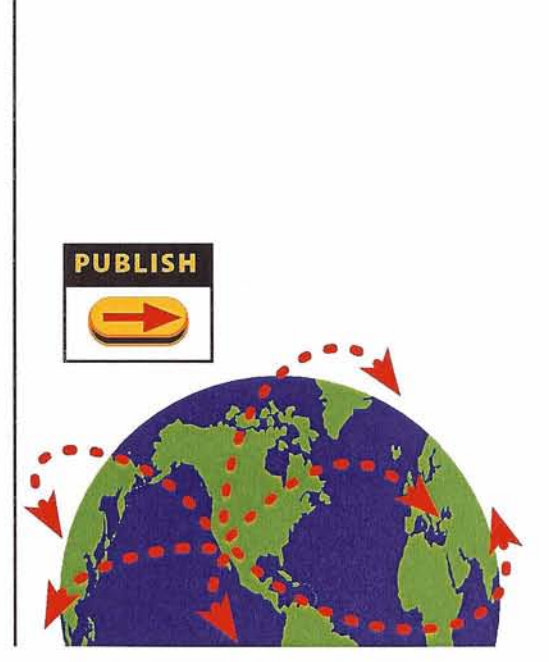

-14

### **I CREATE** 24 HOURS IN CYBERSPACE: HOW IT WORKS / 2

Today, February 8th, 100 professional photographers and thousands of others worldwide are shooting photos and transmitting them to Mission Control in San Francisco.

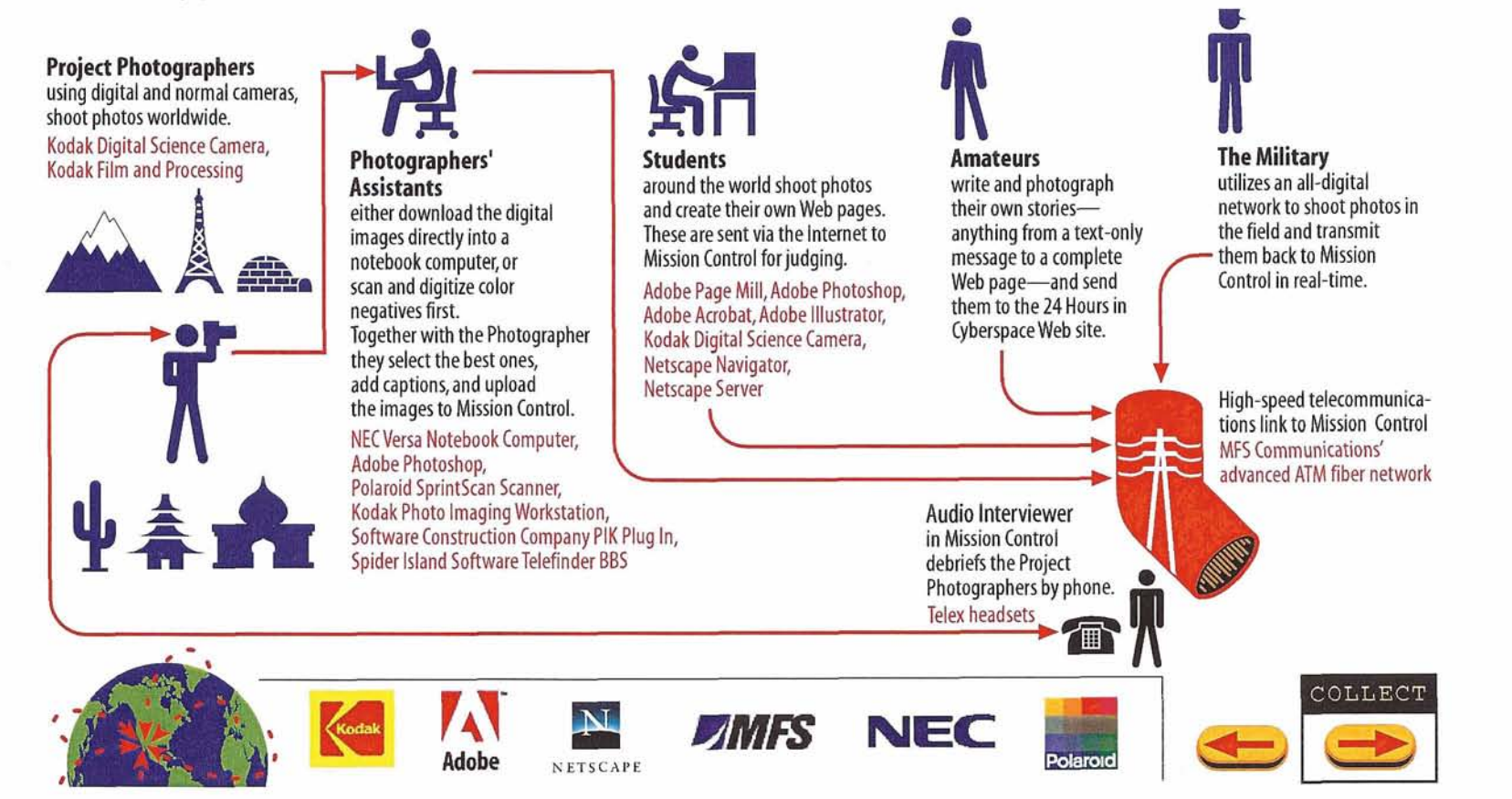

# **COLLECT DATA**

#### 24 HOURS IN CYBERSPACE: HOW IT WORKS / 3

At Mission Control in San Francisco, teams of technicians and judges are sifting through incoming pictures and audio clips, before sending them on to the editing process.

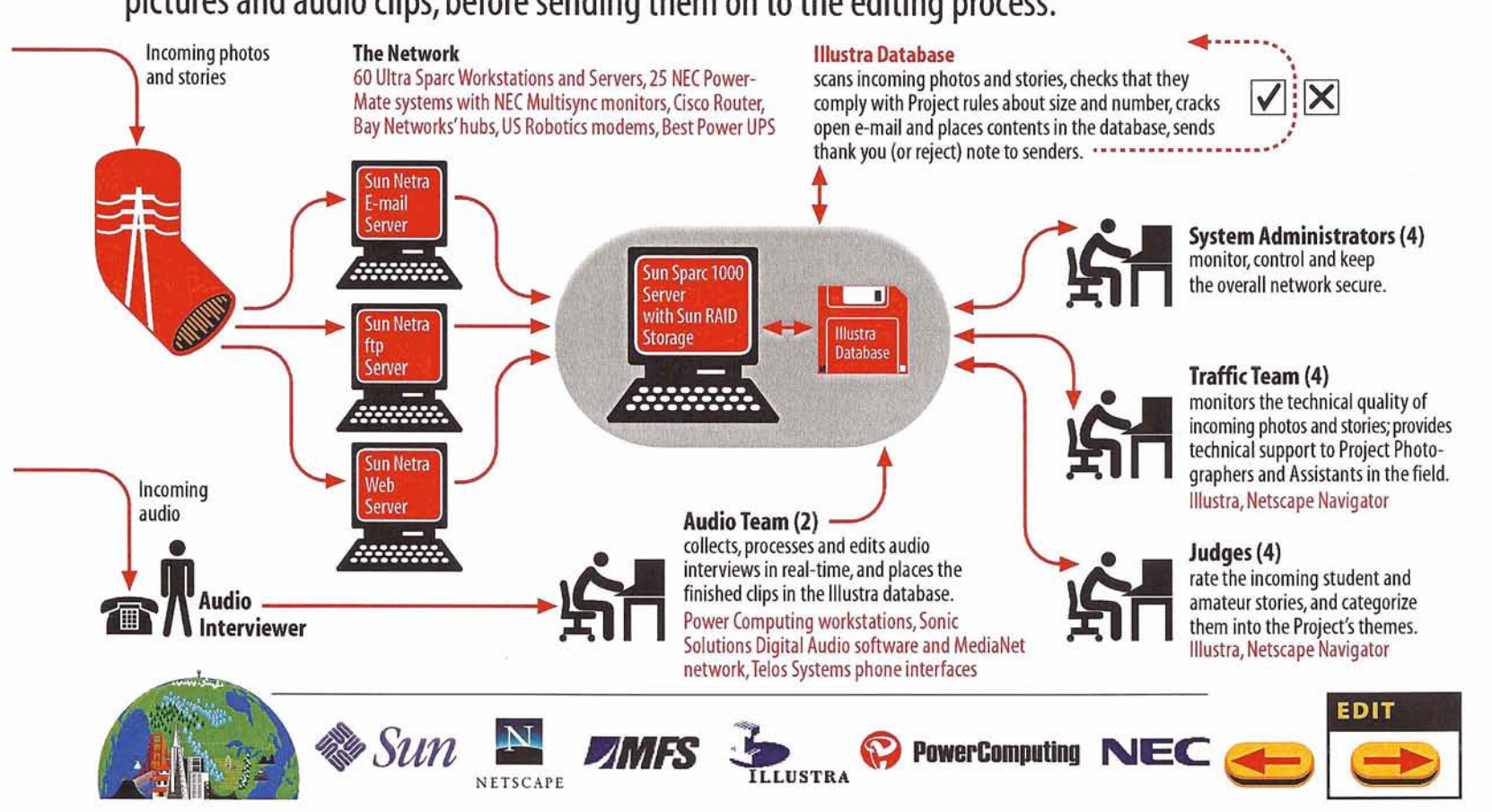

# **EDIT**

#### 24 HOURS IN CYBERSPACE: HOW IT WORKS / 4

- - **rn** 

At Mission Control, teams of editors, designers and technicians build the web pages that are the heart of the project. There are three stages for each page:

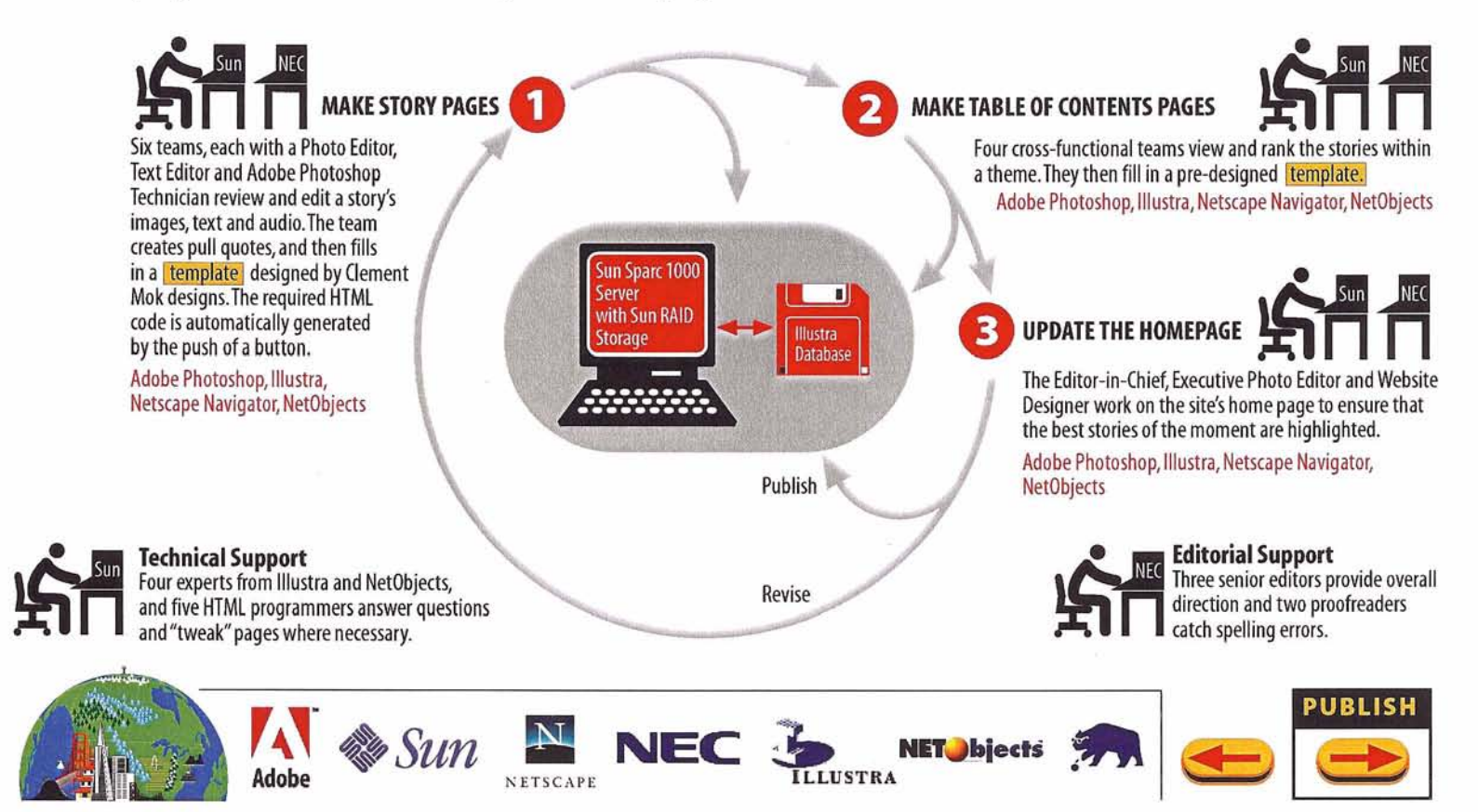

## **WEB PAGE TEMPLATE** 24 HOURS IN CYBERSPACE: HOW IT WORKS / 4.1

The Editors and Designers at Mission Control select from a set of predesigned templates.

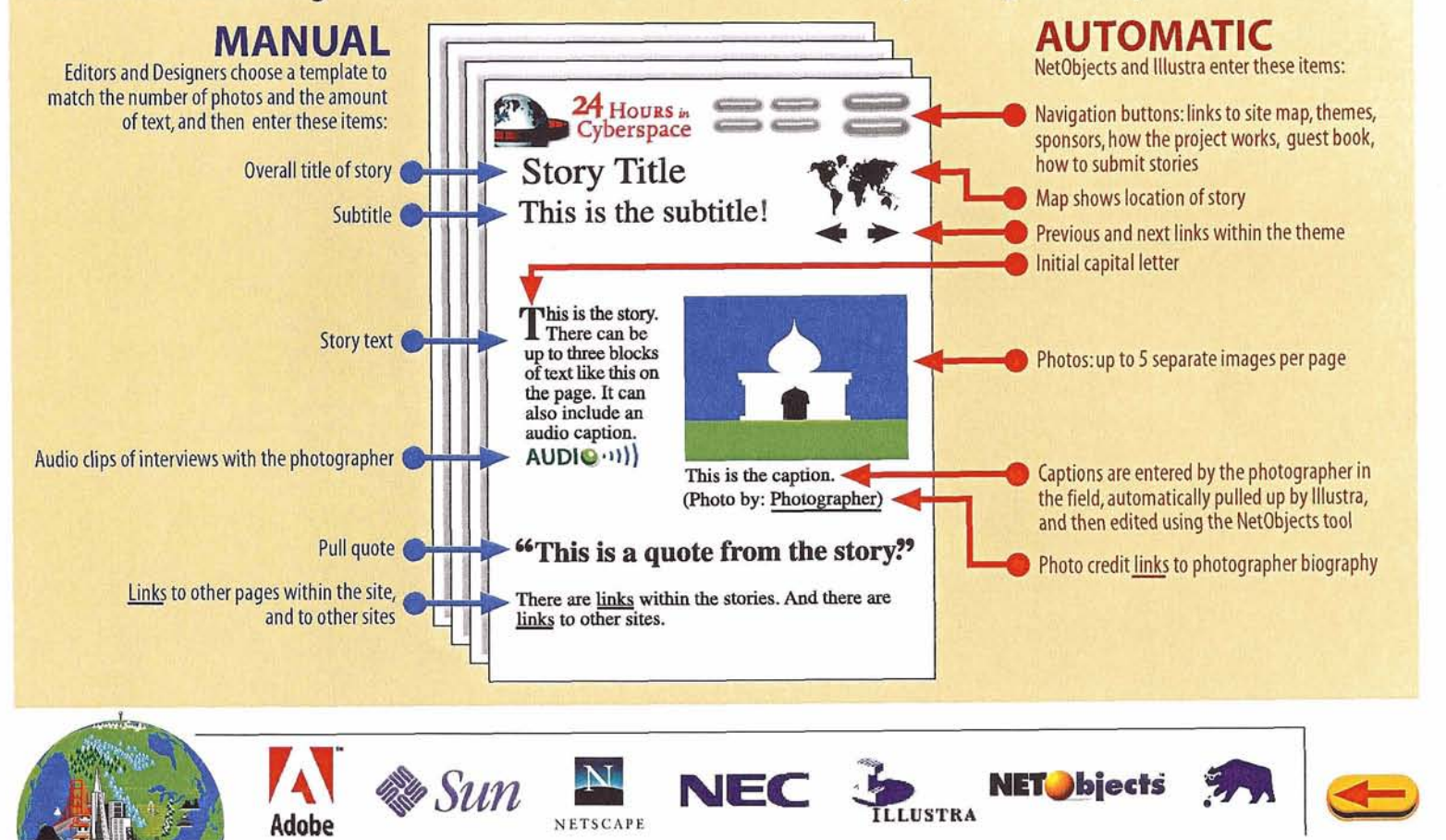

# **PUBLISH**

ú.

#### 24 HOURS IN CYBERSPACE: HOW IT WORKS / 5

The work is published at the 24 Hours in Cyberspace web site and is"mirrored"around the world.

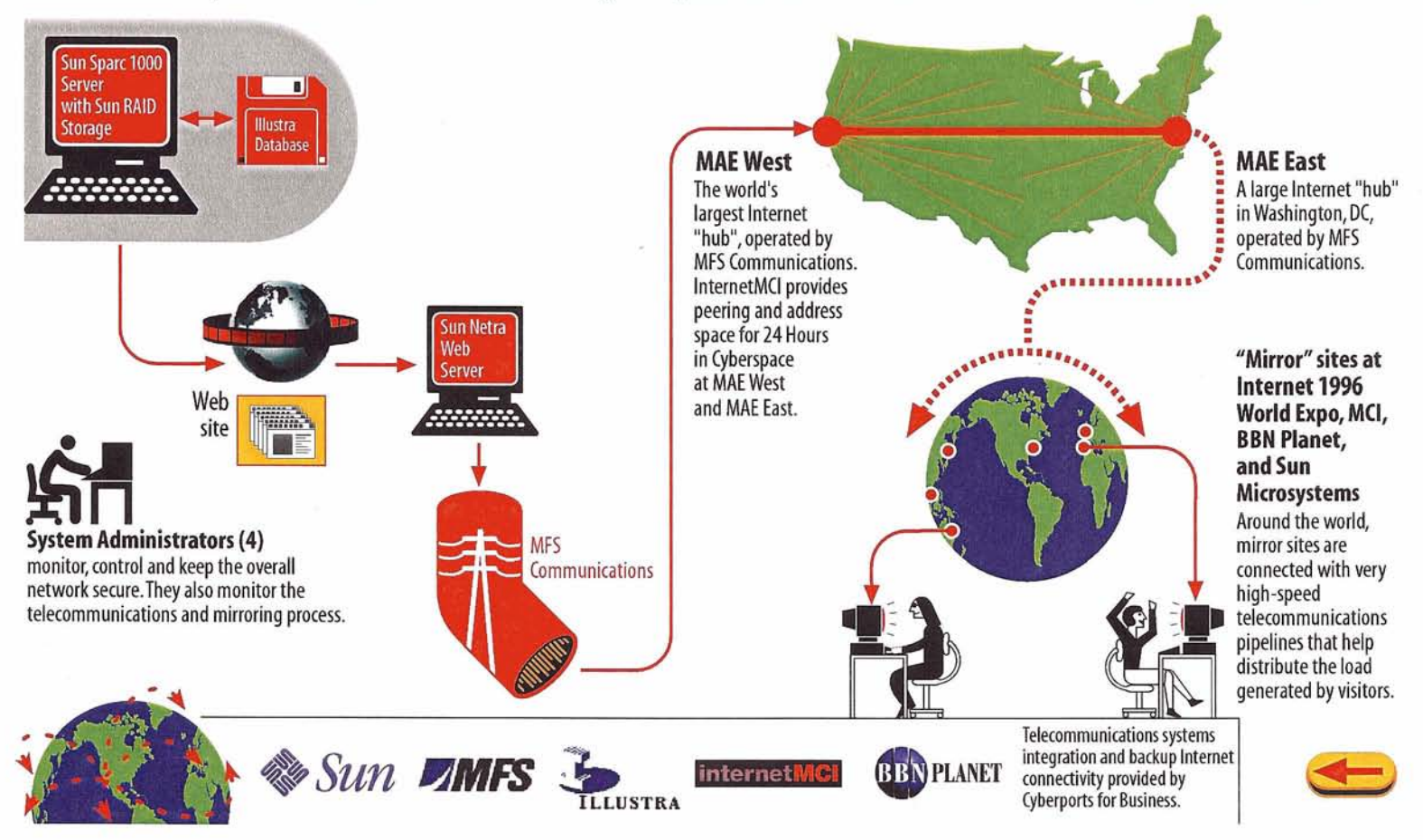